# O2 |T|C|H| BIM-support EDITIE

Projectbureau voor installatie-technische ondersteuning!

- **BREEAM** advies en ondersteuning
- Rekenwerk VABI
- Modelleren REVIT
- Tekenwerk Autocad
- **Calculaties**
- Invulling flexibele schil
- Opstellen MJOP's
- Opstellen technische omschrijvingen
- **Beoordeling installaties**

TCH-Projectsupport Postbus 188 8440 AD HEERENVEEN

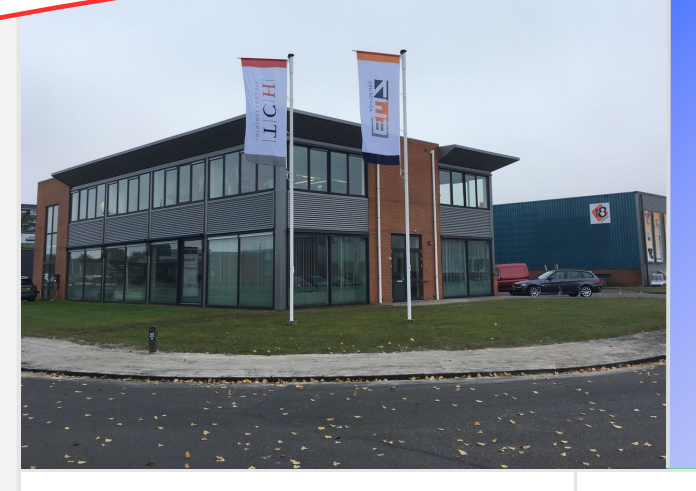

## In deze editie

"BIM-support, uw partner voor professionele engineering"

#### **BIM-support, ondersteuning bij BIM projecten**

Een BIM project valt of staat bij een optimale communicatie binnen het complete BIM team. Constructeur, bouwkundige en installateur zullen samen moeten werken om optimaal te kunnen profiteren van het Bouwwerkinformatiemodel. Naast het modeleren in Revit verzorgt TCHprojectsupport tevens de communicatie tussen de verschillende partijen. Een juist gebruik en overzicht van de diverse modellen is één van de taken die we hiervoor oppakken.

### **Uw voordeel bij REVIT-support.**

- Ervaren team van REVIT modelleurs.
- Klankbord om uw eigen visie op het ontwerp te toetsen.
- Eigen software en applicaties ( REVIT CADAC STABICAD ).
- Eén partij voor het onderbouwen van uw ontwerp van installatieberekening tot werktekening.
- Flexibel en snel inzetbaar.
- Door het inschakelen van een van onze modelleurs wordt uw eigen team ontlast. Hierdoor creëert u rusten ruimte om uw lopende projecten onder controle te houden.

#### **Wat kunnen wij voor u betekenen.**

TCH-Projectsupport is in staat op efficiënte wijze u ondersteuning te bieden bij uw BIM projecten.

REVIT-support is slechts één van de vele diensten welke TCH-Projectsupport biedt.

Bezoek ook eens onze website en kijk onder diensten wat wij voor u kunnen betekenen en neem gerust eens contact op.

Telefoon **0513 760 888** 

Mail: **info@projectsupport.nl** 

Internet **http://www.tch-projectsupport.nl** 

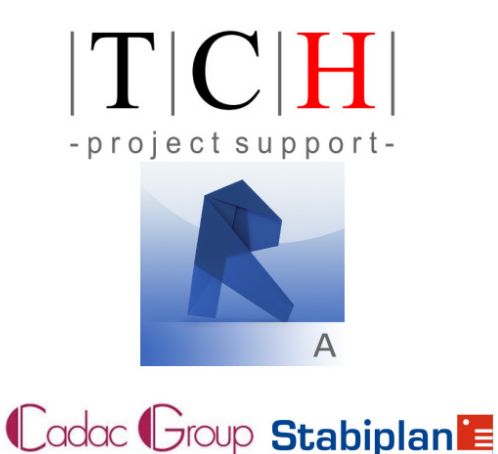